# **SOSIALISASI DAN PELATIHAN PERANGKAT LUNAK** *MICROSOFT OFFICE* **DI LINGKUNGAN SEKOLAH DESA CURUG**

### **Dwi Putra Espy Bendanu<sup>1</sup> , Anjas Kosasih<sup>2</sup>, Mia Audina<sup>3</sup> , Ardila Putri Nur Karisma Dewi<sup>4</sup> , Angga Kurnia<sup>5</sup> , Unggul Prasetyo Utomo<sup>6</sup> , Bayu Wibowo<sup>7</sup> , Sutarto<sup>8</sup> , Wenang Perdana<sup>9</sup> , dan Muhammad Adam Febrian<sup>10</sup>**

1,2,3,4,5,6,7,8,9,10Teknik Informatika, Universitas Pamulang, Tangerang Selatan, Indonesia e-mail: <sup>1</sup>[dwiputraespybendanu@gmail.com,](mailto:dwiputraespybendanu@gmail.com) <sup>2</sup>[anjasdki0106@gmail.com,](mailto:anjasdki0106@gmail.com) <sup>3</sup>[maudina847@gmail.com,](mailto:maudina847@gmail.com) <sup>4</sup>[ardillakarismadewi@gmail.com,](mailto:ardillakarismadewi@gmail.com) <sup>5</sup>[anggakurnia712@gmail.com,](mailto:anggakurnia712@gmail.com) <sup>6</sup>[unggul.prasetyo.u@gmail.com,](mailto:unggul.prasetyo.u@gmail.com) <sup>7</sup>[bayu.wibowo97@gmail.com,](mailto:bayu.wibowo97@gmail.com) <sup>8</sup>[pashtertarto@gmail.com,](mailto:pashtertarto@gmail.com) <sup>9</sup>[wenangsmkn6@gmail.com,](mailto:wenangsmkn6@gmail.com) <sup>10</sup>[adam17febrian@gmail.com.](mailto:adam17febrian@gmail.com)

### **Abstract**

Microsoft Office applications are very important to use in today's digital era, both for elementary school children to college and even for workers. For this reason, training activities are made in the context of community service, which aims to increase the knowledge and understanding of elementary school (SD) students in using Microsoft Office, especially Microsoft Word and Microsoft Excel. , training was made at SD NEGERI CURUG 1 with 30 students attending. Based on the training provided, the results showed that the participants looked very enthusiastic to take part in this training, on the other hand the lack of knowledge and training made elementary school students very difficult to operate it. After the training was carried out there were 90% of students who could understand and practice it, because the method we use is to guide students to practice what we convey. This training is very useful for elementary school students to add insight and knowledge about Microsoft Office Applications.

#### **Abstrak**

Aplikasi Microsoft Office sangat penting digunakan dalam era digital saat ini, baik untuk anak Sekolah Dasar sampai Perguruan Tinggi bahkan untuk pekerja sekalipun. Dengan penggunaan yang semakin diminati oleh berbagai kalangan baik disektor perkantoran maupun dunia pendidikan. Untuk itu dibuatlah kegiatan pelatihan dalam rangka pengabdian masyarakat, yang bertujuan untuk meningkatkan pengetahuan serta pemahaman siswa/i sekolah dasar (SD) dalam menggunakan Microsoft Office terutama Microsoft Word dan Microsoft Excel, dibuatlah pelatihan di SD NEGERI CURUG 1 dengan jumlah siswa/i yang hadir 30 orang. Berdasarkan pelatihan yang diberikan, diperoleh hasil dari para peserta terlihat sangat antusias untuk mengikuti pelatihan ini, disisi lain kurangnya pengetahuan dan pelatihan membuat siswa/i Sekolah Dasar sangat kesulitan dalam mengoperasikannya. Setelah pelatihan dilakukan terdapat 90% siswa/i dapat memahami dan mempraktikkannya, karena metode yang kita pakai dengan cara memandu para siswa/i untuk mempraktikkan materi apa yang kita sampaikan. Pelatihan ini sangat berguna bagi para siswa/i Sekolah Dasar untuk menambah wawasan dan pengetahuan tentang Aplikasi Microsoft Office.

Keywords: Pelatihan Microsoft Office, Sosialisasi Microsoft Office

### **1. PENDAHULUAN**

Ilmu teknologi informasi di zaman sekarang telah mulai dikenalkan dari tingkat sekolah dasar, tetapi tidak menutup kemungkinan masih banyak sekolah dasar yang belum dapat untuk memfasilitasi penggunaan komputer karena keterbatasannya. Namun perkembangan

teknologi informasi dari zaman ke zaman terus berkembang dan mengalami peningkatan, pendidikan bagi anak usia dini yang baik dan tepat di butuhkah oleh anak- anak dalam menghadapi masa depan mereka terutama dalam pembelajaran pengenalan software *Microsoft Office* [1].

Kurangnya fasilitas dalam mengembangkan potensi anak untuk melakukan praktik *Microsoft Office* ini menjadikan anakanak tersebut tidak bisa mengasah kemampuannya lebih dalam. Itulah beberapa hal yang menghambat anak - anak untuk mendapat pengetahuan dan pemahaman tentang Microsoft Office. Masalah tersebut dapat diatasi dengan diadakannya sebuah pelatihan dan pemahaman tentang cara penggunaan Microsoft Office untuk kalangan sekolah dasar, sehingga nantinya anakanak tersebut dapat mengetahui dan juga dapat mengoperasikan software tersebut dengan baik dan benar [2].

Maka dari itu kami melakukan kegiatan Pengabdian Kepada Masyarakat (PKM) yang difokuskan kepada siswa/i kelas V di SD Negeri Curug 1 untuk meningkatkan minat belajar siswa sekolah dasar dalam pembelajaran mengenai ilmu komputer perangkat lunak yaitu dengan metode pengenalan perangkat lunak *Microsoft Office* dan cara mengoperasikannya [3].

## **2. METODE**

Sosialisasi pengenalan Komputer dan pelatihan ini dilaksanakan di Sekolah Dasar Negeri Curug 1 Bogor. Pada hari Rabu tanggal 2 November 2022, metode yang dilakukan dalam pelaksanaan kegiatan ini dilakukan di ruang serbaguna, peserta yang mengikuti adalah siswa/i kelas V berjumlah 30 peserta, metode yang digunakan untuk memberikan pengenalan dan pelatihan perangkat lunak *Microsoft Office* khususnya mengenai pengoperasian *Microsoft Excel* dan *Microsoft Word,* memberi materi dan menjelaskan fungsi-fungsi yang ada pada *Microsoft Excel dan Microsoft Word.*  Selanjutnya siswa/i mempraktikkannya satu persatu dengan didampingi oleh mahasiswa.[4] Hal ini bertujuan agar para siswa/i dapat mengerti dan memahami sekaligus dapat mengoperasikan *Microsoft Excel* dan *Microsoft Word* dengan harapkan peserta bisa lulus dalam ujian berbasis komputer yang akan dilaksanakan oleh sekolah [5].

Adapun tahapan pelaksanaan PKM yaitu sebagai berikut :

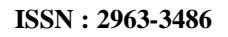

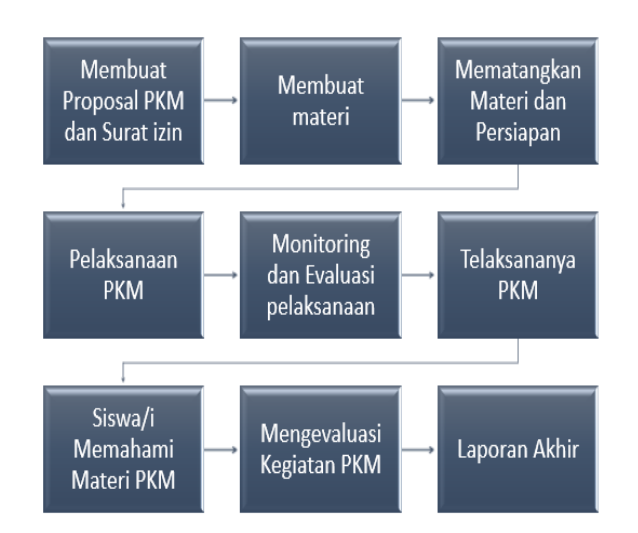

Gambar 1. Tahapan pelaksanaan PKM

Dari tahapan-tahapan diatas dapat diuraikan sebagai berikut :

- a. Tahap pembuatan proposal PKM dan Surat izin Tahapan ini anggota membuat Proposal yang terdiri dari 4 Bab kemudian diserahkan kepada dosen pembimbing. Dilanjutkan membuat surat izin yang nantinya akan diserahkan kepada pihak sekolah.
- b. Membuat materi : Ditahap ini kita membuat materi yang akan kita ajarkan kepada siswa/i Sekolah Dasar. Karna yang kita ajar anak-anak Sekolah Dasar kita membuat materi semenarik mungkin agar dapat mudah dipahami.
- c. Tahapan persiapan : Tahapan ini anggota mempersiapkan peralatan yang dibutuhkan saat pelaksanaan PKM dan membagi tugas-tugas kepada anggota saat nanti PKM dilaksanakan .
- d. Tahap pelaksanaan PKM : Tahapan ini dilaksanakan setelah mendapat perijinan pihak sekolah SD Negeri Cicurug 1. Setelah itu penyampaian materi yang sudah dibuat sebelumnya.
- e. Tahapan monitoring dan evaluasi kegiatan : Tahapan ini merupakan tahapan mengamati kegiatan yang sedang berlangsung dengan tujuan agar kita bisa memberi gambaran kepada pihak kampus tentang apa yang dilaksanakan dan mengevaluasi kegiatan agar tersampaikannya materi terhadap kelompok sasaran.
- f. Tahap laporan akhir : Tahapan ini merupakan membuat dan menyusun laporan akhir.

Metode pengumpulan data kegiatan ini dilakukan dengan cara dan Langkah pengumpulannya dengan menggunakan, sebagai berikut [6] :

- a. Observasi dan Survei : adalah sebuah Langkah pengamatan ditempat dan pengamatan pada Sekolah Dasar Negeri Curug 1 Bogor yang beralamat Jl. Flamboyan No.31 RT.01/RW.01, Curug, Kec. Bogor Barat, Kota Bogor, Jawa Barat 16113.
- b. Wawancara : adalah salah satu metode yang kita lakukan dengan cara mewawancarai seseorang yang tau akan kondisi dan masalah yang ada untuk kita melakukan acara PKM ini, dimana guru dan kepala sekolah menjadi pengamatan terkait wawancara ini.

### **3. HASIL**

Pada saat ini teknologi sudah berkembang pesat tetapi penggunaan teknologi pada anakanak Sekolah Dasar tidak berjalan begitu baik, khususnya di daerah pinggiran kota. Pengajaran mengenai teknologi melalui PKM (Pengabdian Kepada Masyarakat) sangat membantu dalam pengetahuan anak-anak Sekolah. Mengingat perkembangan teknologi sudah berkembang pesat, tetapi penggunaan teknologi pada anakanak SD tidak berjalan dengan begitu baik, khususnya di wilayah pedesaan. Sebagai pendidikan yang paling dasar, pendidikan di jenjang SD merupakan hal yang paling penting Pengajaran terhadap teknologi melalui P2M merupakan salah satu solusi yang baik [7].

Kegiatan ini dilakukan oleh mahasiswa teknik informatika Fakultas Ilmu Komputer Universitas Pamulang. Pelatihan yang diberikan meliputi pengenalan komputer (hardware dan software), pengenalan perangkat lunak Microsoft word dan Microsoft excel, serta cara pengoperasian Microsoft word dan Microsoft excel. Melalui PKM ini mahasiswa mengajarkan dari dasar sampai anak-anak paham mengenai teknologi saat ini, sehingga diharapkan diadakannya PKM ini dapat menjadi pelajaran sekaligus pengetahuan yang baik untuk anakanak Sekolah Dasar. Pada pengabdian kepada masyarakat yang dilakukan ini di Sekolah Dasar Negeri [8].

Sebanyak 30 Siswa SD mengikuti pelatihan ini, bagaimana menghidupkan dan mematikan komputer, bagaimana cara menggunakan *Microsoft Word dan Microsoft* 

*Excel,* bagaimana memindahkan dan mengcopy file. Serta bagaimana membuat tulisan menjadi tebal/Bold, bagaimana membuat tulisan miring/Italic, bagaimana membuat Underline. Hal sederhana ini tidak semua peserta sehingga perlu untuk disampaikan kepada para peserta. Dalam proses sosialisasi yang diberikan kepada peserta, pemateri memberikan materi tentang dasar-dasar terlebih dahulu lalu kemudian para peserta diberikan kesempatan untuk mempraktikkannya langsung atau mengikuti arahan yang disampaikan oleh pemateri[9].

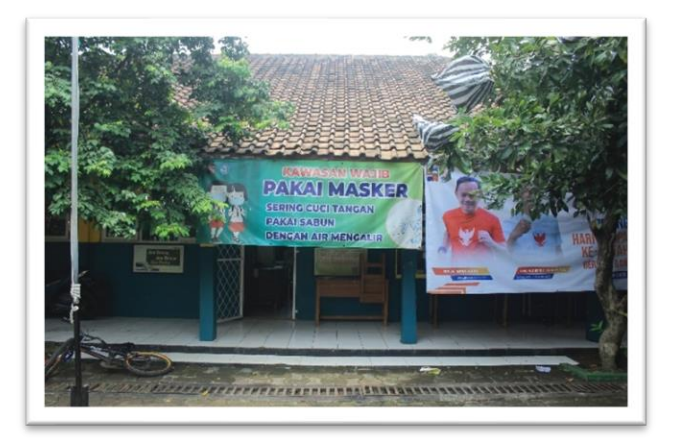

### **4. PEMBAHASAN**

Konsep dalam Teknologi Pendidikan adalah berguna dan pemanfaatan dalam proses pembelajaran untuk meningkatkan aktivitas belajar para siswa. Komputer sebagai salah satu sumber belajar dapat memberikan sumbangan yang sangat besar dalam meningkatkan kualitas Pendidikan karna Sekolah Dasar adalah Pendidikan paling dasar [10]**.**

Kegiatan pengabdian kepada masyarakat dilaksanakan pada awal bulan November 2022. Kegiatan ini berupa pemberian pelatihan aplikasi komputer yaitu *Microsoft Word dan Microsoft Excel* kepada siswa/siswi SD Negeri Curug 1[11]**.**

Kegiatan PKM ini disambut baik oleh Siswa/i SD Negeri Curug 1. Hal ini terlihat dari antusiasnya siswa/i dalam mengikuti kegiatan PKM ini. Diharapkan dengan adanya kegiatan PKM ini dapat membantu pemahaman siswa/i sekolah dasar dalam menggunakan *Microsoft Office*. Dan berharap siswa/i bisa lulus ujian berbasis komputer yang akan dilaksanakan oleh pihak sekolah, semoga apa yang kita lakukan bisa bermanfaat untuk mereka [12].

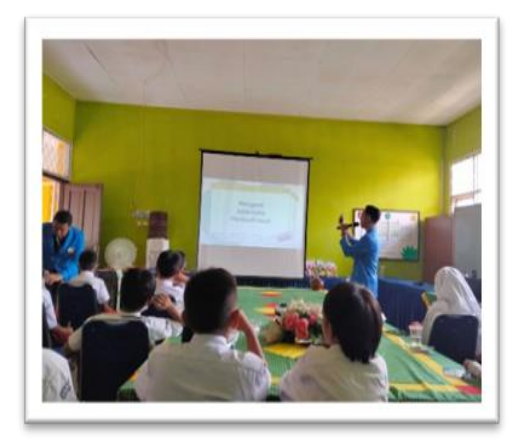

Gambar 1: Pemberian Materi PKM

### **5. KESIMPULAN**

Dari hasil kegiatan pelatihan dan sosialisasi perangkat lunak Microsoft Office diatas kita mendapat kesimpulan bahwa:

- a. Siswa/i masih belum paham pentingnya belajar perangkat lunak *Microsoft Office.*
- b. Siswa/i masih belum paham cara mengoperasikan, perangkat lunak Microsoft Word.
- c. Siswa/i masih belum paham cara mengoperasikan, perangkat lunak Microsoft Excel.
- d. Siswa/i belum paham mengenai apa perbedaan Hardware dan Software..

Setelah kita melakukan pelatihan siswa siswi dapat memahami :

- a. Betapa pentingnya belajar perangkat lunak *Microsoft Office,* di jaman sekarang.
- b. Bagaimana cara mengoperasikan, perangkat lunak *Microsoft Word.*
- c. Bagaimana cara mengoperasikan, perangkat lunak *Microsoft Excel.*
- d. Siswa/i mampu membedakan Hardware dan Software.

Saran untuk kegiatan PKM ini agar bisa dilakukan lagi kedepannya karna kegiatan ini sangat berguna dan bermanfaat bagi para siswa sekolah dasar khususnya di daerah pinggiran kota dengan catatan cara pengajarannya dilakukan dengan cara semenarik mungkin karna yang kita ajarkan adalah anak-anak SD.

### **UCAPAN TERIMAKASIH**

Terima kasih kepada semua pihak yang telah berperan penting dalam berjalannya kegiatan pengabdian kepada masyarakat di Sekolah SD Negeri Curug 1. Terutama kepada

rekan rekan mahasiswa yang sudah membantu melancarkan kegiatan PKM kali ini sehingga dapat berjalan dengan lancar, serta terima kasih juga kepada Ibu Kepala Sekolah SD Negeri Curug 1 yang telah mengizinkan kami untuk melakukan kegiatan PKM ini. Serta kepada seluruh jajaran guru yang luar biasa dimana telah memberikan semangat dan masukkan penting untuk kami semua dalam melakukan kegiatan PKM.

### **DOKUMENTASI KEGIATAN**

Bogor merupakan salah satu wilayah dengan kondisi pendidikan yang cukup baik. Namun kita tidak dapat menutup mata bahwa tidak semua lembaga pendidikan memiliki fasilitas yang sama. Meskipun begitu, kondisi ekonomi masyarakat di perbatasan antar Kota Bogor dan Kabupaten khususnya di desa Curug ini masih terbilang kelas menengah kebawah karena rata-rata masyarakat disana bermata pencaharian sebagai UKM ( Usaha Kecil Menengah) dan buruh harian lepas, sehingga banyak dari mereka yang merasa terbebani jika harus memberikan les dalam bidang Teknologi Informasi karena dengan biaya les yang masih terbilang mahal.

Berikut adalah sebuah dokumentasi dari beberapa kegiatan pengabdian kepada masyarakat dimana siswa dan siswi menjadi sasaran dan target dalam pemberian materi pemahaman terkait Microsoft Office.

Gambar 2: Ruang Serbaguna untuk pelaksanaan

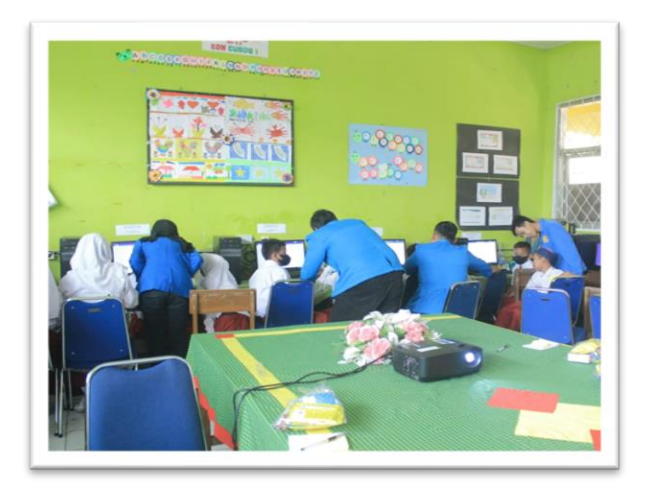

Gambar 3: Saat praktik langsung dengan dipandu oleh para mahasiswa

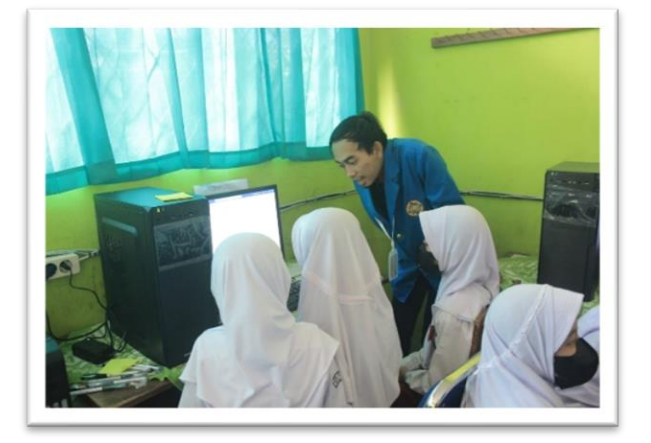

Gambar 4: Siswa bertanya kepada Mahasiswa

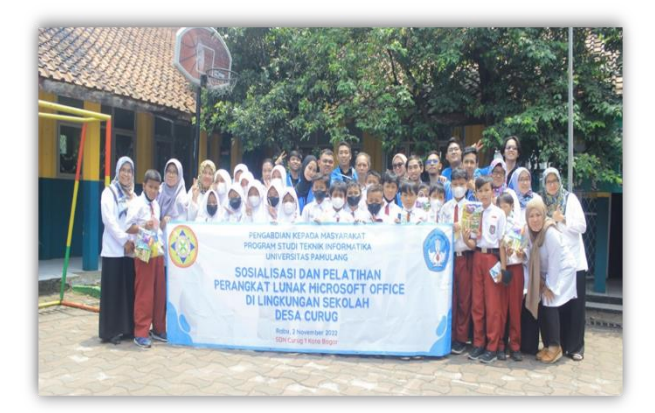

Gambar 3: Foto bersama guru dan siswa/i dalam kegiatan pembelajaran.

PKM ini ditutup dengan kegiatan foto bersama Ibu Kepala Sekolah SD Negeri Curug 1, para dewan Guru dan juga Siswa/I SD Negeri Curug 1. Yang dimana telah mendukung kegiatan PKM ini sehingga dapat berjalan dengan lancar dan sesuai dengan yang diharapkan.

### **DAFTAR PUSTAKA**

- [1] F. Asy *Et Al.*, "Pelatihan Penggunaan Microsoft Word Dalam Membuat Media Pembelajaran," *Jms J. Masy. Siber*, Vol. 1, No. 1, Pp. 27–32, 2022.
- [2] B. Ngatmiyatun, "Peningkatan Kemampuan Penggunaan Microsoft Office 365 Melalui Pelatihan Dan Simulasi Pada Guru Sekolah Dasar," *J. Kewarganegaraan*, Vol. 5, No. 1, Pp. 77– 85, 2021, Doi: 10.31316/Jk.V5i1.1279.
- [3] M. Miftakhur Rokhman, S. Adi Wibowo, Y. Agus Pranoto, And K. Ardi Widodo, "Pelatihan Pemanfaatan Microsoft Office Pada Staf Pengajar Di Smplbn (Sekolah Menengah Pertama Luar Biasa Negeri)

Kota Malang," *J. Mnemon.*, Vol. 1, No. 1, Pp. 4–9, 2018, Doi: 10.36040/Mnemonic.V1i1.12.

- [4] F. Asy Syifa Nurul Haq And K. Asmar, "Pelatihan Penggunaan Microsoft Word Dalam Membuat Media Pembelajaran," *J. Masy. Siber*, Vol. 1, No. 1 Se-, Pp. 27–32, Feb. 2022, [Online]. Available: Https://Jurnal.Unsia.Ac.Id/Index.Php/Jm s/Article/View/46
- [5] R. Yusri, S. Edriati, And R. Yuhendri, "Rangkiang : Jurnal Pengabdian Pada Masyarakat Up3m Stkip Pgri Sumatera Barat Rangkiang : Jurnal Pengabdian Pada Masyarakat Up3m Stkip Pgri Sumatera Barat," Vol. 2, No. 1, Pp. 32– 37, 2020.
- [6] N. Ratama And M. -, "Perancangan Sistem Informasi Sosial Learning Untuk Mendukung Pembangunan Kota Tangerang Dalam Meningkatkan Smart City Berbasis Android," *Satin - Sains Dan Teknol. Inf.*, Vol. 5, No. 2, Pp. 59–67, 2019, Doi: 10.33372/Stn.V5i2.542.
- [7] G. B. Indrawan, G. A. G. M. Sari, K. U. D. Putri, D. P. Handayani Putri, And L. J. E. Dewi, "Pelatihan Dasar Penggunaan Aplikasi Microsoft Office Dan Paint Di Sekolah Dasar Negeri 1 Umeanyar," *J. Widya Laksana*, Vol. 11, No. 1, P. 76, 2022, Doi: 10.23887/Jwl.V11i1.34066.
- [8] M. Wali, M., & Mukhtar, "Pelatihan Microsoft Excel 2013 Dalam Rangka Membentuk Tenaga Pengajar Yang Profesional.," *Pengabdi. Kpd. Masy.*, Vol. 3, No. 1, Pp. 31–34, 2020.
- [9] K. Khairullah, S. A. Saputera, And S. Fernandez, "Peningkatan Keterampilan Komputer Dan Pengenalan Perangkat Lunak Microsoft Office Bagi Guru Dan Siswa Sd N 17 Kota Bengkulu," *J. Abdimas Serawai*, Vol. 1, No. 2, Pp. 24– 29, 2021, Doi: 10.36085/Jams.V1i2.1608.
- [10] Astuti, "Pelatihan Komputer Program Miscrosoft Excel 2013 Pada Sman 12 Banjarmasin Auliya," *Anal. Standar Pelayanan Minimal Pada Instal. Rawat Jalan Di Rsud Kota Semarang*, Vol. 3, Pp. 103–111, 2015.
- [11] N. Nur And A. Irianti, "Pelatihan Microsoft Word Dan Microsoft Excel Pada Siswa Smk Negeri 1 Tinambung," Vol. 4, No. 2, Pp. 81–87, 2022, Doi: 10.35970/Madani.V1i1.1349.
- [12] I. B. K. Sudiatmika, K. Q. Fredlina, And

N. L. P. N. S. P. Astawa, "Pelatihan Keterampilan Dasar Komputer Dan Teknologi Informasi Di Sekolah Dasar

Negeri 3 Munduk," *J. Karya Abdi Masy.*, Vol. 4, No. 2, Pp. 270–275, 2020, Doi: 10.22437/Jkam.V4i2.10535.